(別紙2)

令和6年3月26日(火) 10:30~11:30 「2025年日本国際博覧会児童・生徒招待事業にかかる府内学校等向け意向調査説明会」 Zoomによる説明会参加方法について

(1) 教育情報利用パソコン(教職員用)の学習系ネットワークに接続した状態で次のURLに アクセス、または、次のQRコードを読み取ってアクセスしてください。

<https://us06web.zoom.us/j/83391819841>

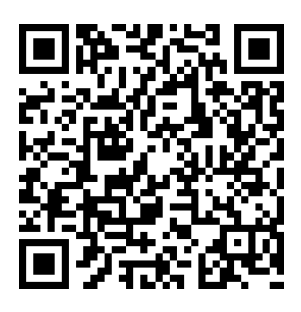

(2) 「ブラウザから参加してください」をクリックしてください。 ※英語表記の場合は、「Join from Your Browser」をクリックしてください。

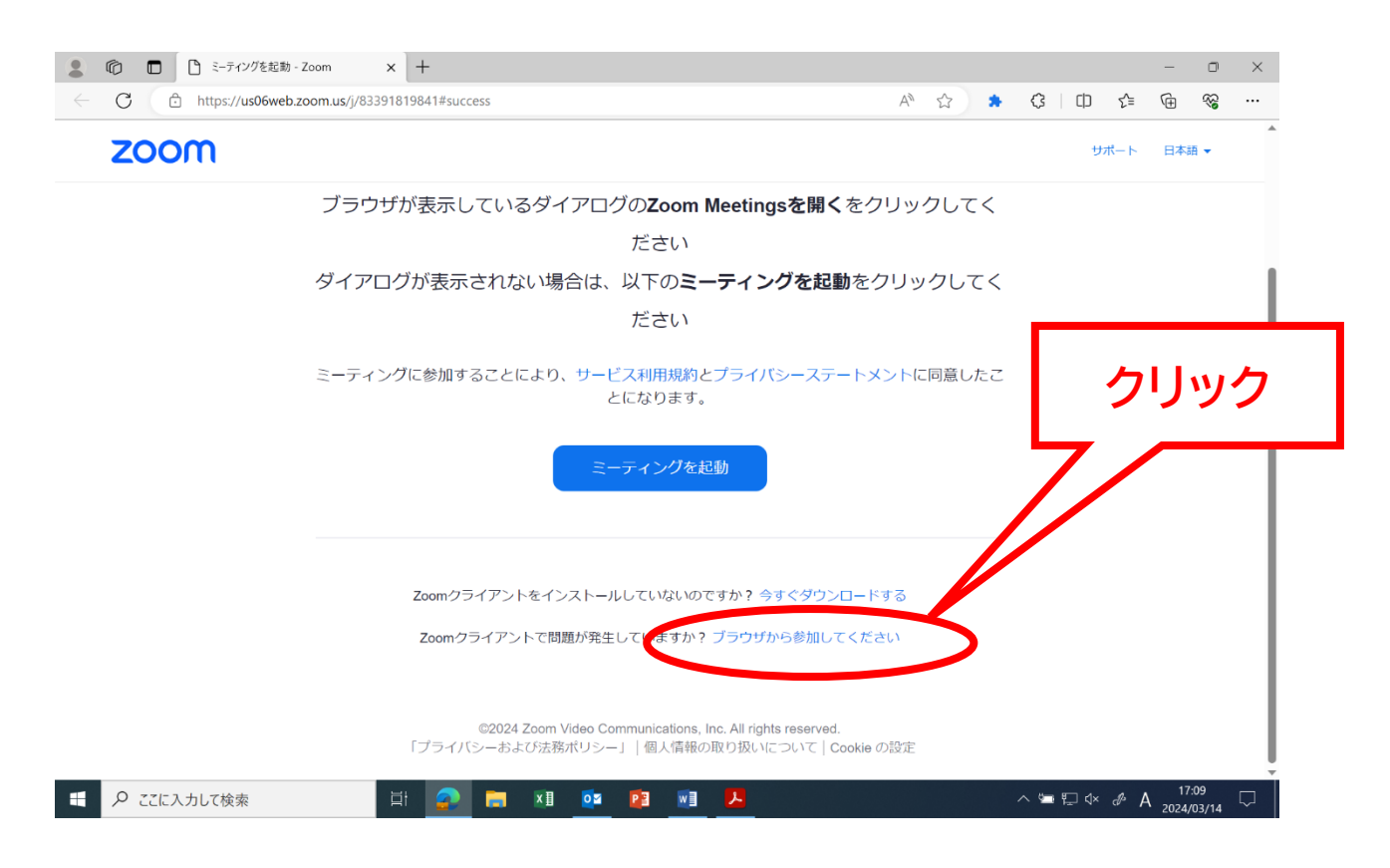

- (3) ①学校名と名前を入力してください。
	- ②必ず、マイクを「ミュート」に、ビデオを「停止」に設定してください。 (それぞれのマークをクリックして変更してください。)

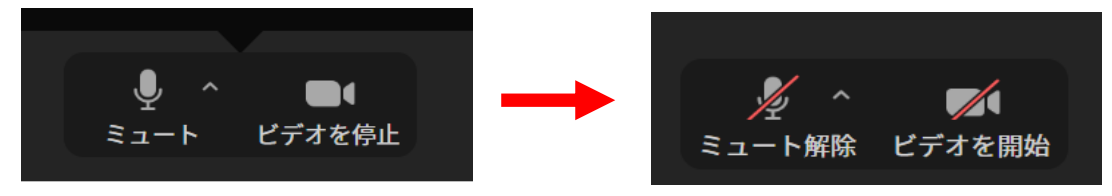

③「参加」ボタンをクリックしてください。

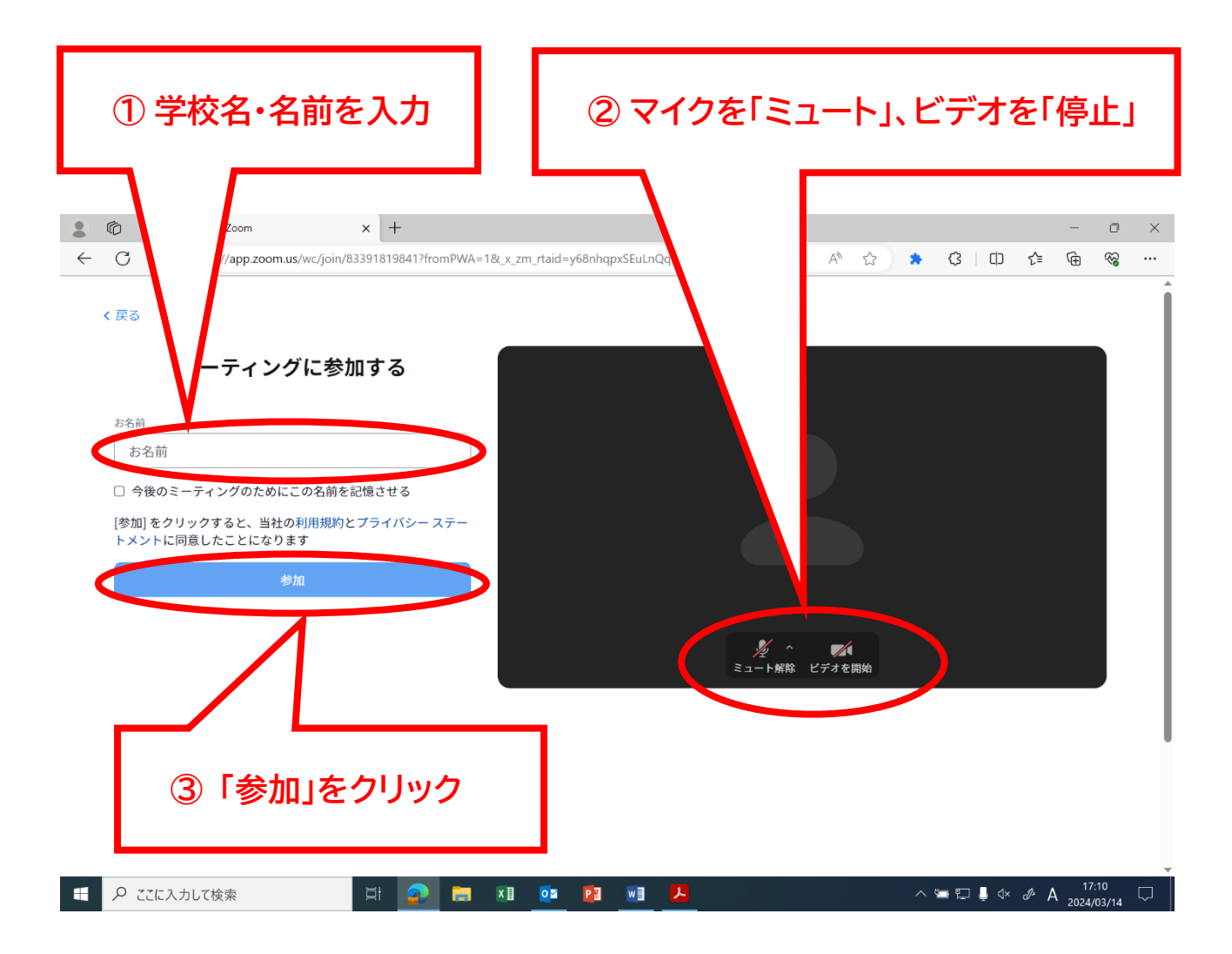